<IfModule mod\_rewrite.c> RewriteEngine On

#### RewriteBase /

##Removes access to the system folder by users. ##Additionally this will allow you to create <sup>a</sup> System.php controller, ##previously this would not have been possible. ##'system' can be replaced if you have renamed your system folder. RewriteCond %{REQUEST URI} ^sustem.\* RewriteRule ^(.\*)\$ /index.php?/\$1 [L]

##When your application folder isn't in the system folder ##This snippet prevents user access to the application folder ##Submitted by: Fabdrol ##Rename 'application' to your applications folder name. #RewriteCond %{REQUEST\_URI} ^application.\* #RewriteRule ^(, \*)\$ /tienda/index.php?/\$1 [L]

##Checks to see if the user is attempting to access <sup>a</sup> valid file, ##such as an image or css document, if this isn't true it sends the ##request to index.php #RewriteCond %{REQUEST\_FILENAME} !-f #RewriteCond %{REQUEST\_FILENAME} !-d #RewriteRule  $\hat{C}$ . \*)\$ index.php?/\$1 [L]

#### tienda paginada ##RewriteRule ^(0+)/?\$ http://%{HTTP\_HOST}/ RewriteRule ^([0-9]+)/?\$ index.php?page=\$1

## #Test Redirect #RewriteRule ^(\*.php)\$ /\$1 [L]

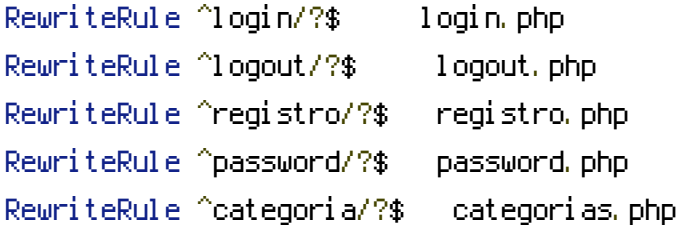

RewriteRule ^categoria/6/([0-9]+)/?\$ promociones\_especiales.php?

#### id\_categoria=6&page=\$1

# #promociones especiales padres RewriteRule ^promocion\_h/([0-9]+)/?\$ promocion\_h.php?id\_promo\_padre=\$1 RewriteRule ^promocion\_h/([0-9]+)/directa?\$ promocion\_h.php?id\_promo\_padre=\$1&tipo=\$2 RewriteRule ^promocion\_h/([0-9]+)/([a-zA-Z.\_]+)?\$ promocion\_h.php? id\_promo\_padre=\$1&publicacion=\$2 RewriteRule ^promocion\_h/([0-9]+)/([a-zA-Z.\_]+)/directa?\$ promocion\_h.php? id\_promo\_padre=\$1&publicacion=\$2&tipo=\$3 ##para las promociones con el header sin menu

#### Home RewriteRule ^home/?\$ http://%{HTTP\_HOST} #RewriteRule ^([A-Za-z\+]\*)/home/?\$ http://%{HTTP\_HOST}/

#### #### Promociones

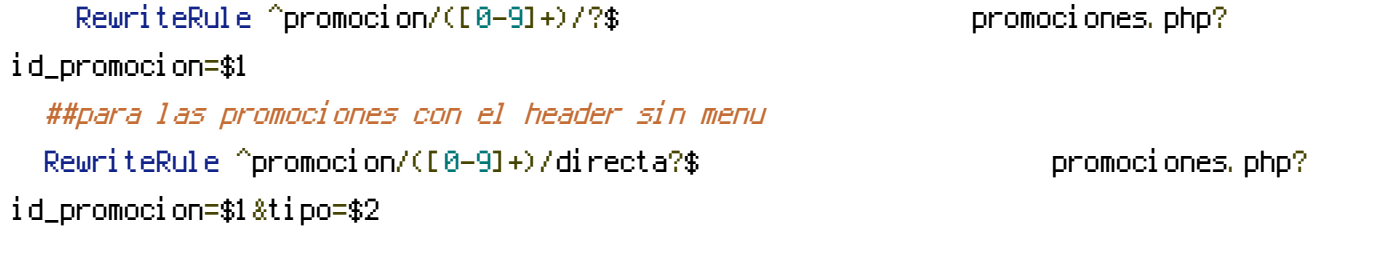

```
RewriteRule ^publicacion/([0-9]+)/promocion/([0-9]+)/?$ promociones.php?
id_publicacion=$1&id_promocion=$2
  ##para las promociones con el header sin menu
 RewriteRule ^publicacion/([0-9]+)/promocion/([0-9]+)/directa?$
promociones.php?id_publicacion=$1&id_promocion=$2&tipo=$3
```
RewriteRule ^categoria/([0-9]+)/publicacion/([0-9]+)/promocion/([0-9]+)/?\$ promociones.php?id\_categoria=\$1&id\_publicacion=\$2&id\_promocion=\$3 RewriteRule ^categoria/([0-9]+)/publicacion/([0-9]+)/promocion/([0-9]+)/([a-z])?\$ promociones.php?id\_categoria=\$1&id\_publicacion=\$2&id\_promocion=\$3&tipo=\$4

### #### Publicaciones

RewriteRule  $\degree$ publicacion/?\$ publicaciones.php RewriteRule ^publicacion/ofertas/([0-9]+)/?\$ publicaciones.php? mostrar=ofertas&id\_publicacion=\$1

```
###RewriteRule & Publicacion/offertas/([0-9]+)/?$ publicacion/ofertas/([0-9]+)/?$ publicacion.php?<br>Publicacion
```
##RewriteRule ^publicacion/ofertas/([0-9]+)/?\$ publicaciones.php? mostrar=ofertas&id\_publicacion=\$1&page=0

#### ###### paginado simple de las ofertas de la publicación

RewriteRule ^publicacion/ofertas/([0-9]+)/([0-9]+)/?\$ publicaciones.php? mostrar=ofertas&id\_publicacion=\$1&page=\$2

###### detalle de la promoción de una publicación que no trae más de un formato

RewriteRule ^publicacion/detalle/([0-9]+)/?\$ publicaciones.php? mostrar=detalle&id\_publicacion=\$1

#### #### Categorías

RewriteRule ^categoria/([0-9]+)/?\$ categorias.php?id\_categoria=\$1

#### #### Categoría/Publicaciones

RewriteRule ^categoria/([0-9]+)/publicacion/ofertas/([0-9]+)/?\$ publicaciones.php? id\_categoria=\$1&mostrar=ofertas&id\_publicacion=\$2 RewriteRule ^categoria/([0-9]+)/publicacion/detalle/([0-9]+)/?\$ publicaciones.php? id\_categoria=\$1&mostrar=detalle&id\_publicacion=\$2 ##para las promociones con el header sin menu

RewriteRule ^categoria/([0-9]+)/publicacion/detalle/([0-9]+)/directa?\$ publicaciones.php?id\_categoria=\$1&mostrar=detalle&id\_publicacion=\$2&tipo=\$3

#### #### Login y Password

RewriteRule ^password/([A-Za-z\+]+)/?\$ password.php?accion=\$1 ##La siguiente debe ser: RewriteRule ^password/([A-Za-z\+]+)/([A-Za-z0-9\+]+)/([A-Zaz0-9\+]+)/?\$ password.php?accion=\$1&passtemp=\$2&datcont=\$3

```
RewriteRule ^password/([A-Za-z\+]+)/([A-Za-z0-9\+]+)/?$ password.php?
accion=$1&passtemp=$2
```
#### ##remove trail slash

RewriteRule  $^{\wedge}$ (, +)/\$ /\$1 [R=301, L] ##redirecciona cualquier alfanumerico sin slash RewriteRule ^([^\/][a-zA-Z0-9]\*)\$ \${mapeo:\$1}

#### </IfModule>

```
<IfModule !mod_rewrite.c>
```
# If we don't have mod\_rewrite installed, all 404's # can be sent to index.php, and everything works as normal. # Submitted by: ElliotHaughin

ErrorDocument 404 /index.php </IfModule>